**Ростелеком**– крупнейший в России интегрированный провайдер цифровых услуг и решений, который присутствует во всех сегментах рынка и охватывает миллионы домохозяйств, государственных и частных учреждений.

**Суть проекта** – Совершение исходящих звонков действующим клиентам компании, консультирование клиентов с целью удержания/пролонгирования пользования услугами Ростелеком

Достижением цели звонка является согласие клиента на продолжение пользования услугами от Ростелеком

#### Ростелеком

**Обязательное условие для работы на проекте:** 

- **- бесперебойный ПРОВОДНОЙ интернет, через кабель от роутера до ПК (не раздача через WI-FI),**
- **- минимальная скорость проводного интернета 30 Мбит/с,**
- **- Windows 7 и выше, 64-разрядная версия операционной системы Windows,**
- **- оперативная память минимум 4 ГБ,**
- **- Процессор: 4-х ядерный, 6-ти ядерный (2-х ядерный не подходит)**
- **- Телефон (Android)**
- **- клавиатура, мышь,**
- **- исправная рабочая гарнитура с USB-разъемом**

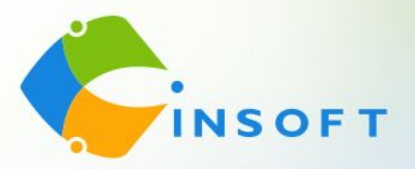

# **Графики работы РТК**

**Волга:** 

**График 2/2** - 08-20 МСК (будние дни) (12 часов смена, 1,5 часа перерыв), с 10-21 МСК (выходные дни) (11 часов смена, 1,5 часа перерыв) **График 5/2** - 09-18 МСК (будние дни), 10-19 МСК (выходные дни) (9 часов смена, 1 час перерыв) **График 5/2** - 10-19 МСК (будние дни), 11-20 МСК (выходные дни) (9 часов смена, 1 час перерыв) **График 5/2** - 11-20 МСК (будние дни), 12-21 МСК (выходные дни) (9 часов смена, 1 час перерыв) График 5/2 выходные как стандартные, так и плавающие

### **Сибирь: каждый день с 05:00 до 17:00**

**График 2/2** - 05-17 МСК (12 часов смена, 1,5 часа перерыв) **График 5/2** - 05-14 МСК выходные как стандартные, так и плавающие (9 часов смена, 1 час перерыв)

**График 5/2** – 06-16 и с 07-17 МСК выходные как стандартные, так и плавающие (10 часов смена, 1 час перерыв)

## **Урал: каждый день с 08:00 до 19:00**

цикл обучения

**График 5/2** - 08-19 МСК выходные как стандартные, так и плавающие (11 часов смена, 1,5 часа перерыв)

### **Частичная занятость в графике 5/2 от 6 часов работы в рамках соблюдения интервала работы.** 35 ЧАСОВ с учетом перерывов/ 30 ЧАСОВ ЧИСТОЙ РАБОТЫ, с готовностью проходить полный

**NSOFT** 

**Обучение** длится 10 дней, с 09:00 до 17:00 МСК (пн-пт, сб-вс выходной)

1-5 день теория 6-10 дни практика

Далее Тестовый звонок и выход в линию

## **ОБУЧЕНИЕ НА ПРОЕКТЕ ОПЛАЧИВАЕТСЯ 130 руб/час (1040 руб**. **день) ПРИ УСЛОВИИ:**

- 100% присутствия на обучении без пропусков;
- При успешной сдаче тестового звонка;
- Оплата обучения и практики производится совместно с еженедельными выплатами после отработки 3х полных смен в линии

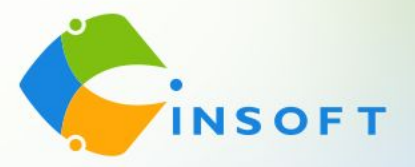

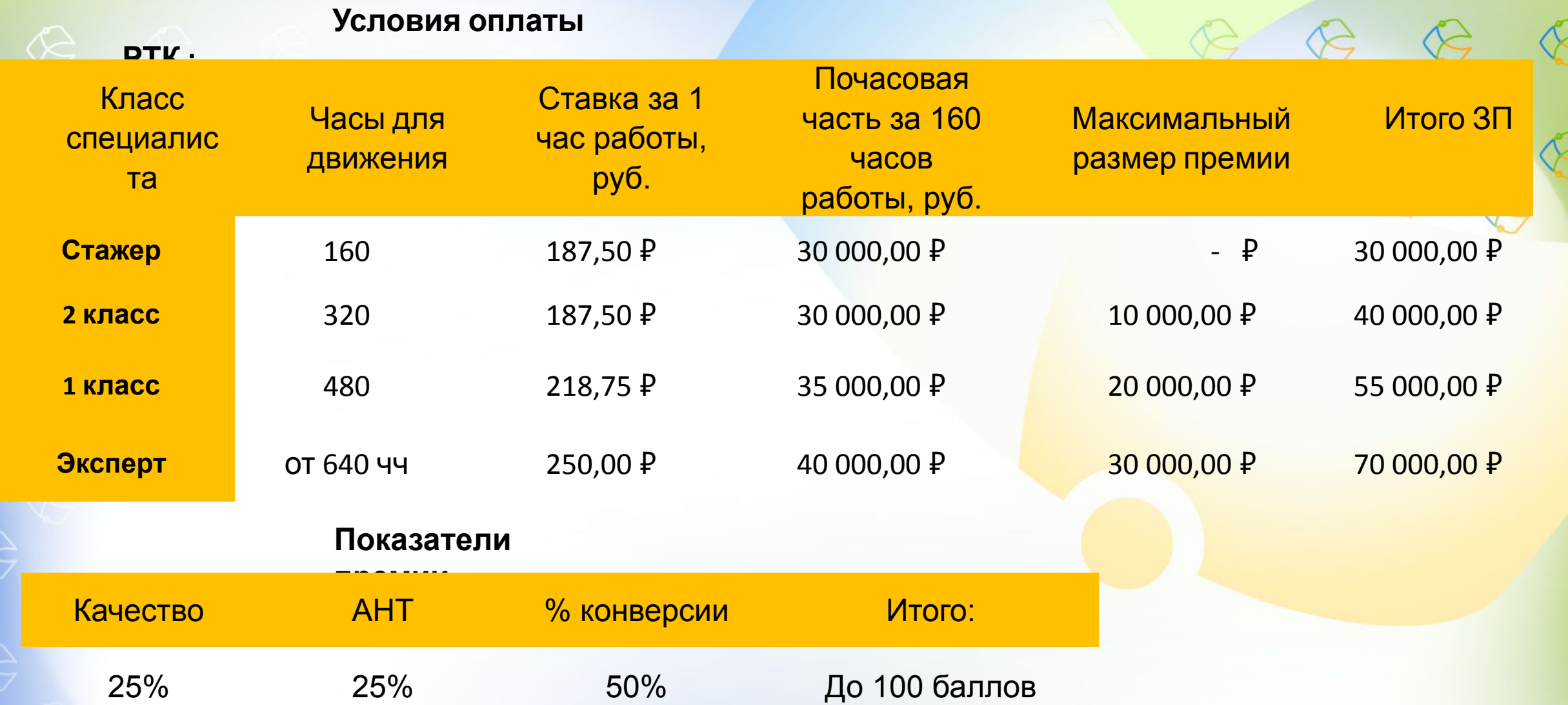

Оклад в месяц рассчитывается исходя из нормы 160 чч. При выработке менее 160 чч - расчет равно пропорционально отработанному времени. Выше 160 чч - оклад не перерассчитывается и оплачивается в полном объеме. Переход с Стажера на 2 происходит автоматически при отработке нормативов чч накопительно. Для перехода с 2 класса на 1 й необходимо отработать норму часов указанную накопительно и выполнить 1 отчетный мес %кач-ва и конверсии Движение классов производится при соблюдении 2х параметров: 1е отработанное кол-во чч за весь период работы, 2евыполнение планок по АНТ, Ккач и %Конверсии на протяжении 3-х отчетных периодов подряд

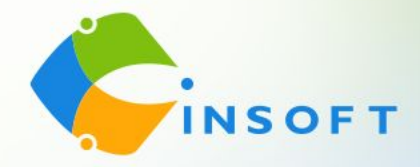

### **Дальнейшие шаги:**

1. Прямо сейчас записаться на обучение в чате собеседования, заполнить анкету соискателя и отправить скриншот измерения скорости печати (минимум 120 зн/мин).

2. Предоставить личные документы моим помощникам, менеджерам по сбору документов, Дарье Печерской или Сергею Васильченко и заполнить все бланки, которые они направят Вам в личные сообщения (Skype, Telegram, WhatsApp). Коллеги, незамедлительно направляйте все документы Дарье или Сергею, так как проверка службы безопасности длится 2-3 дня и нам с Вами важно успеть попасть на обучение.

3. После получения заполненных файлов Дарья или Сергей добавят Вас в чат обучения. На обучении важно находиться под своим именем. Поэтому обязательно нужно прописать имя в скайпе (ФИО или Имя Фамилия) и в Телеграм. Для прохождения обучения нужна камера.

4. Официальное трудоустройство на 1-й день обучения. Оформление по ТК РФ с предоставлением и заполнением всех сопутствующих документов.

5. До начала обучения у Вас будет проведена проверка технической возможности и Велком-встреча, где Вам расскажут о трудоустройстве, более подробно познакомят Вас с мотивацией, расскажут про основы телефонного этикета. А также Вы познакомитесь с Вашим будущим руководителем.

#### **Личные документы для трудоустройства:**

- 1. Паспорт (все заполненные страницы)
- 2. СНИЛС
- 3. Номер ИНН (скрин на ГосУслугах)
- 4. Документ об образовании
- 5. Военный билет (все страницы) или приписное (для мужчин)

### **Бланки документов к заполнению:**

- 1. Анкета для СБ
- 2. Согласие на электронный документооборот
- 3. Согласие на обработку персональных данных
- 4. Соглашение о конфиденциальности
- 5. Заявление на приём
- 6. Заявление о перечислении ЗП
- 7. Согласие на передачу данных
- 8. Лист ознакомления с ЛНА (локально-нормативными актами)
- 9. Заявление о госслужбе (указать двухлетний период)

**Менеджеры по сбору документов с Вами свяжутся в личных сообщениях (Skype, Telegram, WhatsApp) и поможет заполнить все необходимые документы.**